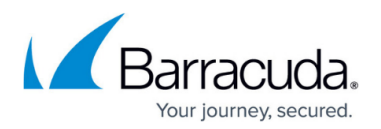

## **Roles and User Management**

## <https://campus.barracuda.com/doc/43222774/>

An administrator can grant other users rights to perform certain tasks within ArchiveOne Admin while preventing them from performing other tasks. For example, a Compliance Officer needs to search into any repositories for which she is responsible, but should not be allowed to change the configuration. This is done by assigning users to roles. A role defines what the user can or cannot do. A user in this case is the logged-on Windows user that is running ArchiveOne Admin – there is no separate logon process.

## **In this Section**

## Barracuda ArchiveOne

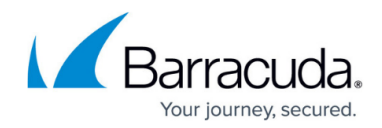

© Barracuda Networks Inc., 2020 The information contained within this document is confidential and proprietary to Barracuda Networks Inc. No portion of this document may be copied, distributed, publicized or used for other than internal documentary purposes without the written consent of an official representative of Barracuda Networks Inc. All specifications are subject to change without notice. Barracuda Networks Inc. assumes no responsibility for any inaccuracies in this document. Barracuda Networks Inc. reserves the right to change, modify, transfer, or otherwise revise this publication without notice.